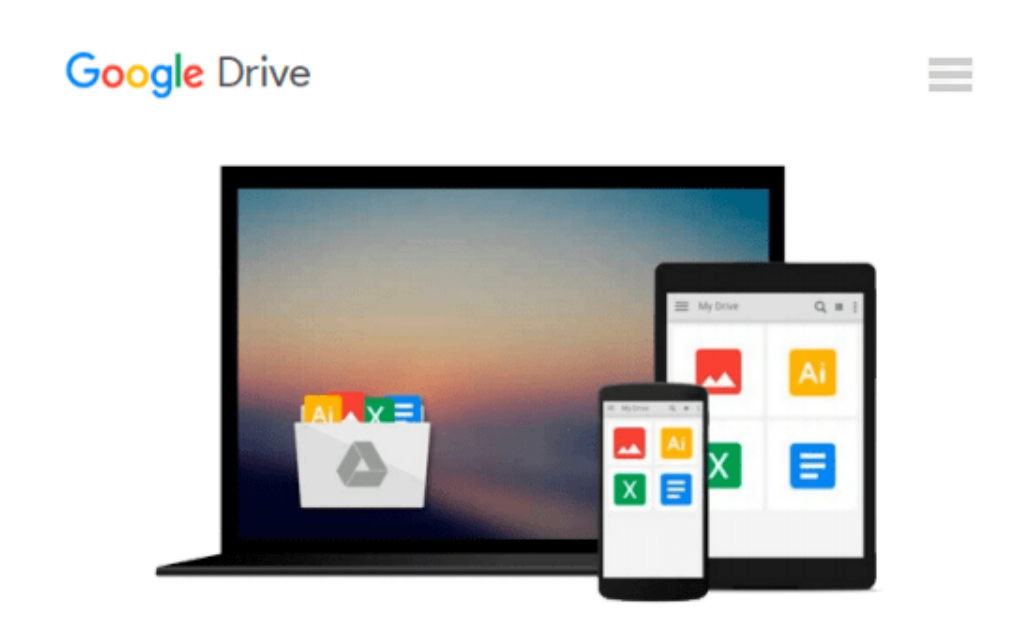

# **AARP Getting Started in Options (Getting Started In.....)**

*Michael C. Thomsett*

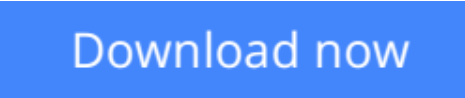

[Click here](http://zonebook.me/go/read.php?id=B006PW2DKM) if your download doesn"t start automatically

### **AARP Getting Started in Options (Getting Started In.....)**

Michael C. Thomsett

#### **AARP Getting Started in Options (Getting Started In.....)** Michael C. Thomsett **AARP Digital Editions offer you practical tips, proven solutions, and expert guidance.**

During the recent market turmoil, option trading volume actually increased, but many are still unsure of the opportunities that options present, simply because they don't fully understand how this market works. With *Getting Started in Options, Eighth Edition,* author Michael C. Thomsett looks to change this. In nontechnical, easy-to-follow terms, this accessible guide thoroughly demystifies the options markets, distinguishes the imagined risks from the real ones, and arms investors with the facts they need to make more informed decisions.

- Opens with an introduction commenting on the recent market turmoil and the growing importance of options
- Contains new chapters on futures and index options
- Includes sidebar definitions and easy-to-follow examples that anyone can understand

Besides new examples, updated charts, and timely additions to reflect important changes in the markets, this edition also includes discussions on other important options issues, such as: how to calculate options returns; "test run" activities to try out new theories; and much more.

**L** [Download](http://zonebook.me/go/read.php?id=B006PW2DKM) [AARP Getting Started in Options \(Getting Started I ...pdf](http://zonebook.me/go/read.php?id=B006PW2DKM)

**[Read Online](http://zonebook.me/go/read.php?id=B006PW2DKM)** [AARP Getting Started in Options \(Getting Started ...pdf](http://zonebook.me/go/read.php?id=B006PW2DKM))

#### **Download and Read Free Online AARP Getting Started in Options (Getting Started In.....) Michael C. Thomsett**

#### **From reader reviews:**

#### **Glenda Rizzo:**

Information is provisions for those to get better life, information nowadays can get by anyone on everywhere. The information can be a understanding or any news even a problem. What people must be consider any time those information which is inside former life are hard to be find than now's taking seriously which one works to believe or which one the actual resource are convinced. If you have the unstable resource then you buy it as your main information you will see huge disadvantage for you. All those possibilities will not happen with you if you take AARP Getting Started in Options (Getting Started In.....) as your daily resource information.

#### **Jerry Carley:**

The reserve untitled AARP Getting Started in Options (Getting Started In.....) is the reserve that recommended to you to see. You can see the quality of the book content that will be shown to you actually. The language that author use to explained their ideas are easily to understand. The article writer was did a lot of exploration when write the book, and so the information that they share to you is absolutely accurate. You also might get the e-book of AARP Getting Started in Options (Getting Started In.....) from the publisher to make you much more enjoy free time.

#### **Glenna Monaghan:**

In this period globalization it is important to someone to get information. The information will make professionals understand the condition of the world. The health of the world makes the information simpler to share. You can find a lot of recommendations to get information example: internet, newspaper, book, and soon. You can observe that now, a lot of publisher in which print many kinds of book. The particular book that recommended to you personally is AARP Getting Started in Options (Getting Started In.....) this book consist a lot of the information from the condition of this world now. This kind of book was represented how does the world has grown up. The terminology styles that writer require to explain it is easy to understand. Typically the writer made some investigation when he makes this book. This is why this book acceptable all of you.

#### **Ann Macdonald:**

As a student exactly feel bored to help reading. If their teacher asked them to go to the library in order to make summary for some publication, they are complained. Just small students that has reading's heart and soul or real their hobby. They just do what the teacher want, like asked to go to the library. They go to at this time there but nothing reading significantly. Any students feel that looking at is not important, boring in addition to can't see colorful pics on there. Yeah, it is for being complicated. Book is very important for yourself. As we know that on this time, many ways to get whatever we want. Likewise word says, many ways to reach Chinese's country. So , this AARP Getting Started in Options (Getting Started In.....) can make you sense more interested to read.

## **Download and Read Online AARP Getting Started in Options (Getting Started In.....) Michael C. Thomsett #PKVZCU9LIB7**

### **Read AARP Getting Started in Options (Getting Started In.....) by Michael C. Thomsett for online ebook**

AARP Getting Started in Options (Getting Started In.....) by Michael C. Thomsett Free PDF d0wnl0ad, audio books, books to read, good books to read, cheap books, good books, online books, books online, book reviews epub, read books online, books to read online, online library, greatbooks to read, PDF best books to read, top books to read AARP Getting Started in Options (Getting Started In.....) by Michael C. Thomsett books to read online.

### **Online AARP Getting Started in Options (Getting Started In.....) by Michael C. Thomsett ebook PDF download**

**AARP Getting Started in Options (Getting Started In.....) by Michael C. Thomsett Doc**

**AARP Getting Started in Options (Getting Started In.....) by Michael C. Thomsett Mobipocket**

**AARP Getting Started in Options (Getting Started In.....) by Michael C. Thomsett EPub**